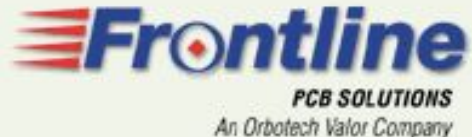

## Genesis 2000 Система подготовки производства

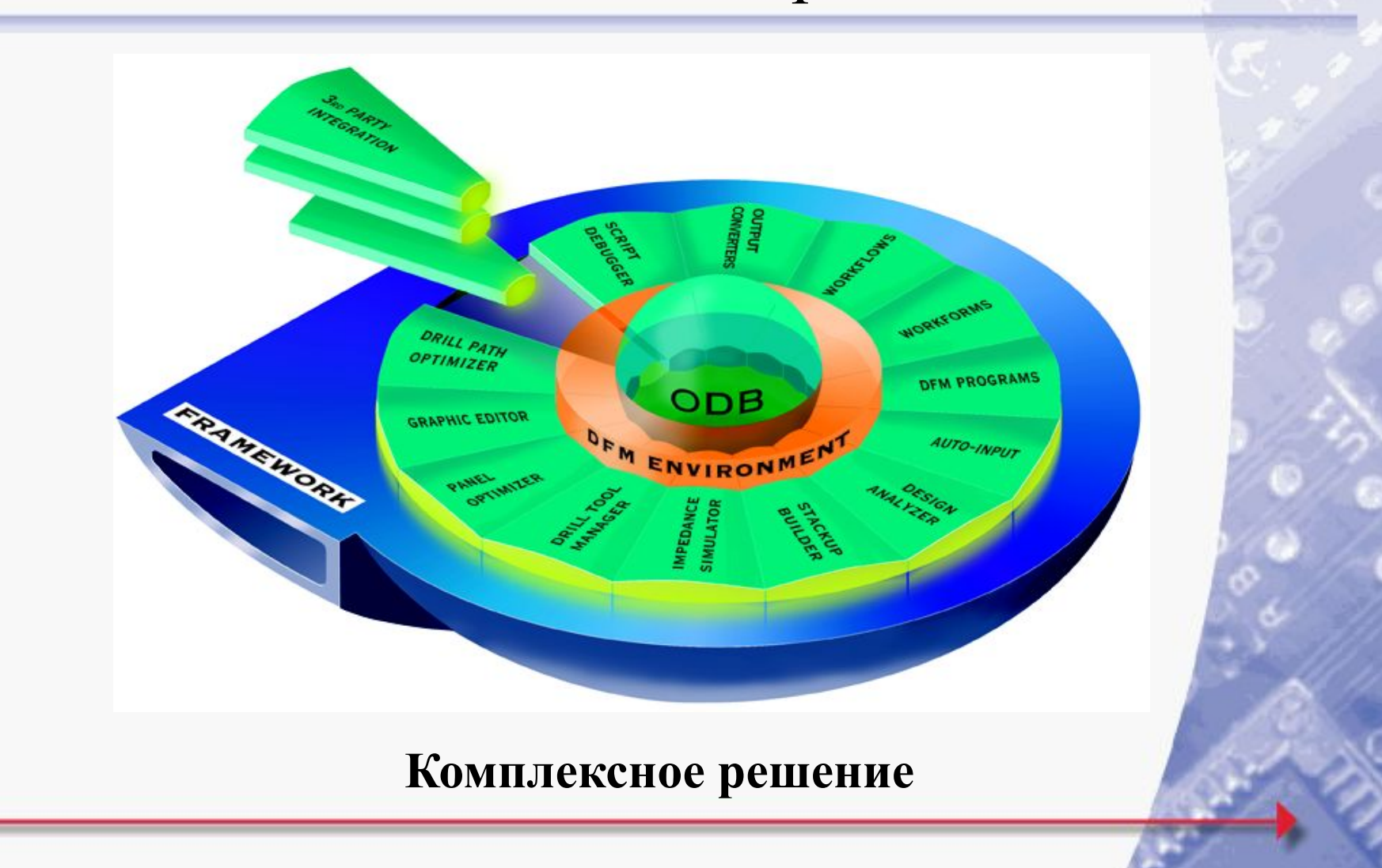

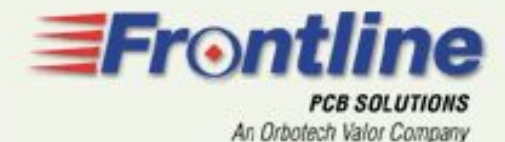

## Структура формата данных **ODB++**

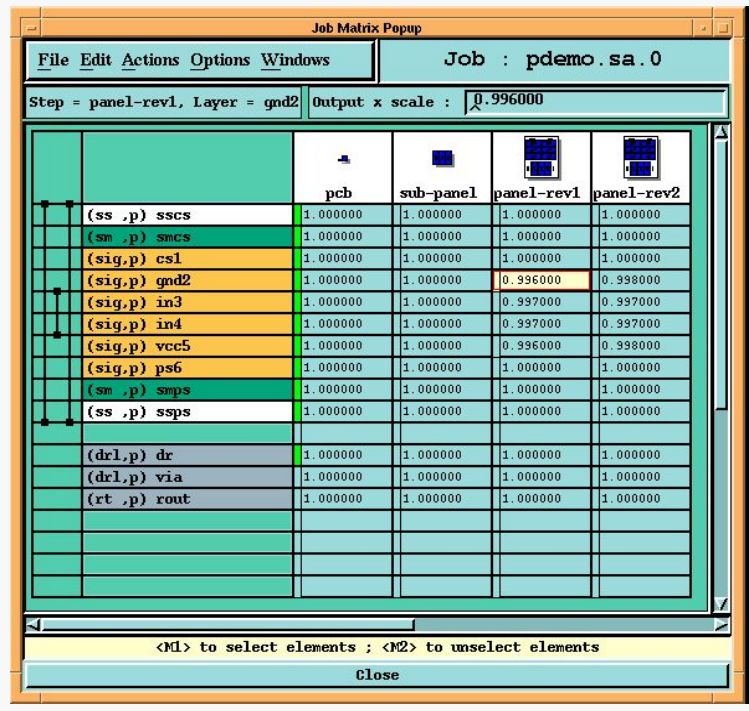

- **-Связанные свойства данных**
- **-Автоматическое управление базами**
- **-Отображение свойств объектов**
- **-Специальная компоновка базы данных**

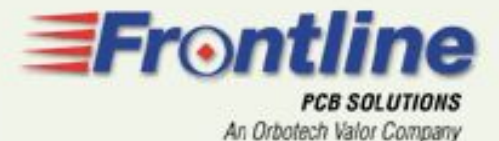

### Формат ODB++. Свойства данных (объектов)

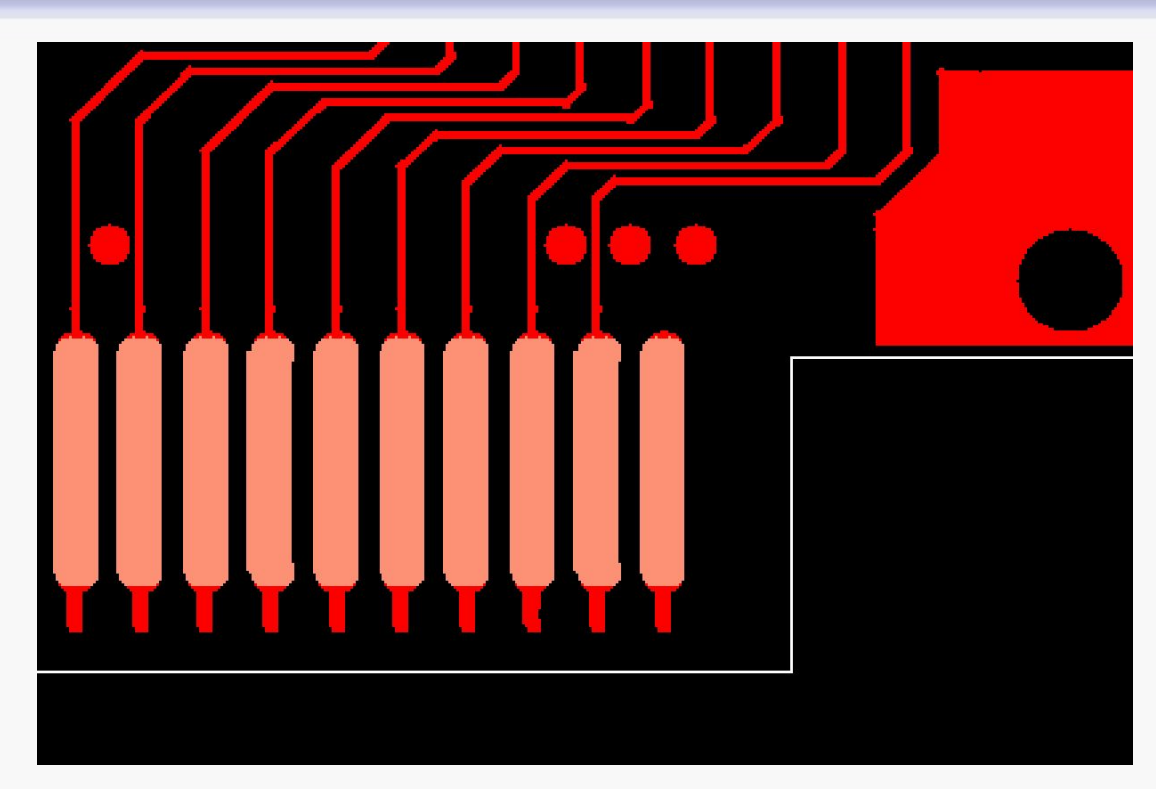

### **"Gold Plated Finger" attribute used as panelization constraint**

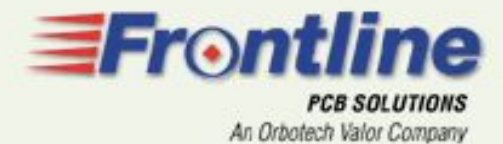

## ODB++ - Контроль цепей (Netlist)

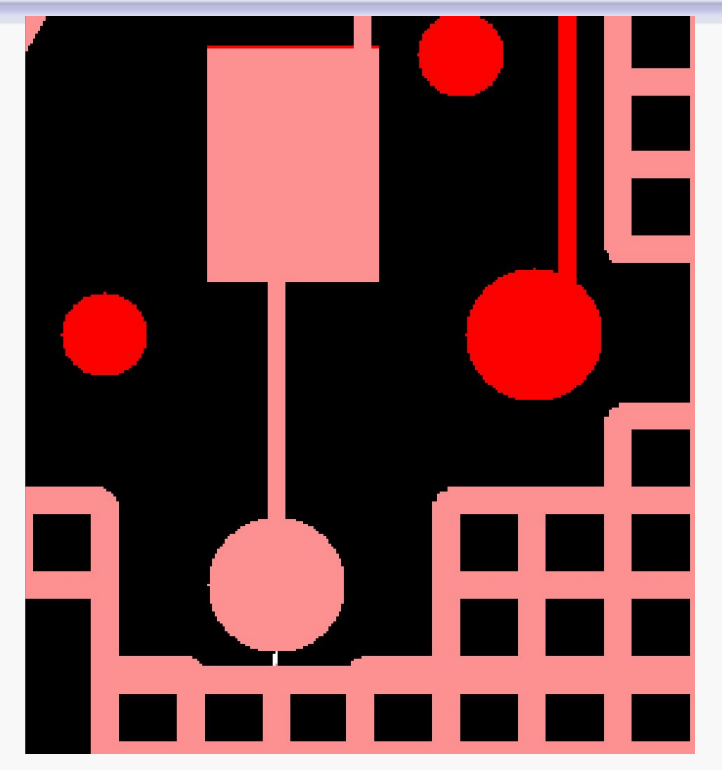

#### **Измерение зазора между различными цепями**

Постоянно отслеживается список соединений (цепей) для защиты от некорректного редактирования топологии

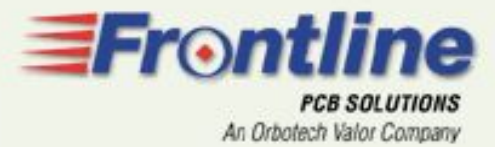

### Автоматический ввод данных - Быстро и точно

Автоматическая интерпретация апертур

Автоматическое распознавание форматов:

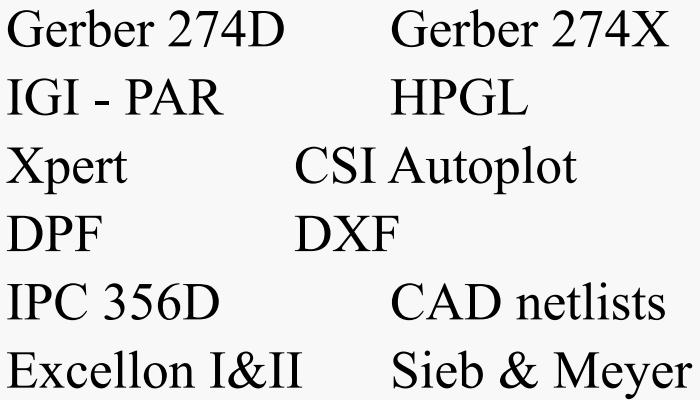

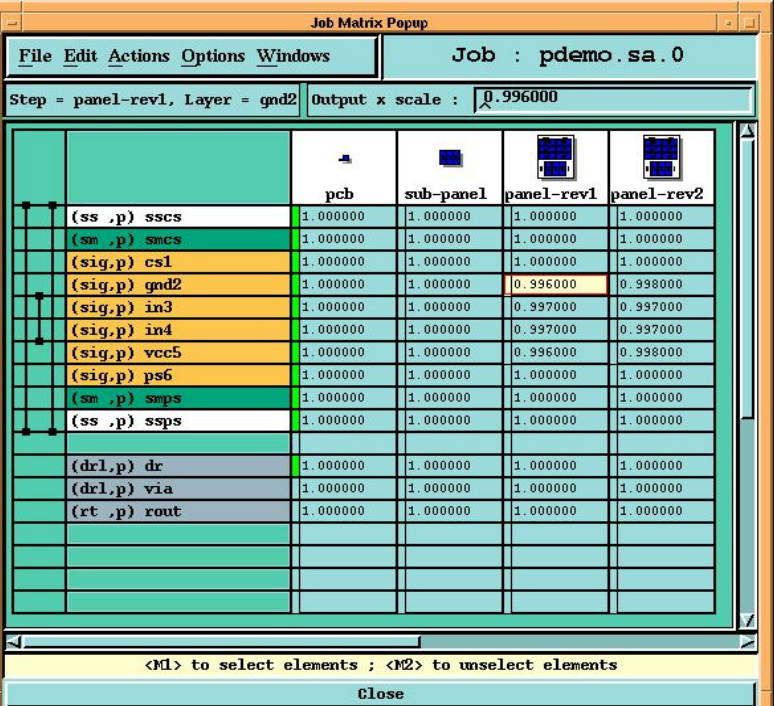

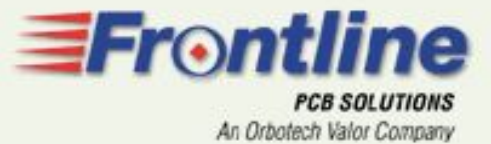

## Design Analyzer – Анализ проекта

- Отслеживание результатов работы в режиме реального времени - для увеличения производительности работы оператора
- Гарантированное сохранение всех данных и их атрибутов
- Анализ проекта с помощью заданных пользователем параметров и требований
- Отображение результатов в виде цветных гистограмм
- Совместное использование с Графическим Редактором (Graphic Editor) – для оптимизации обработки результатов анализа Проекта

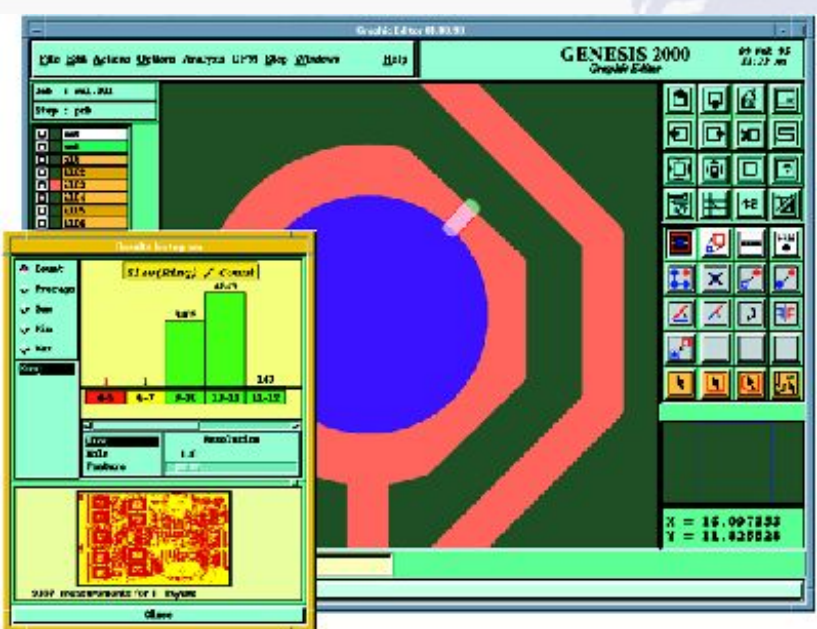

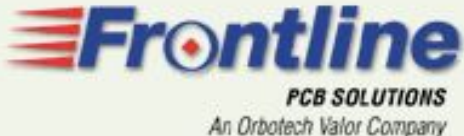

### Параметры Design Analyzer Структуривание требований и ограничений техпроцесса

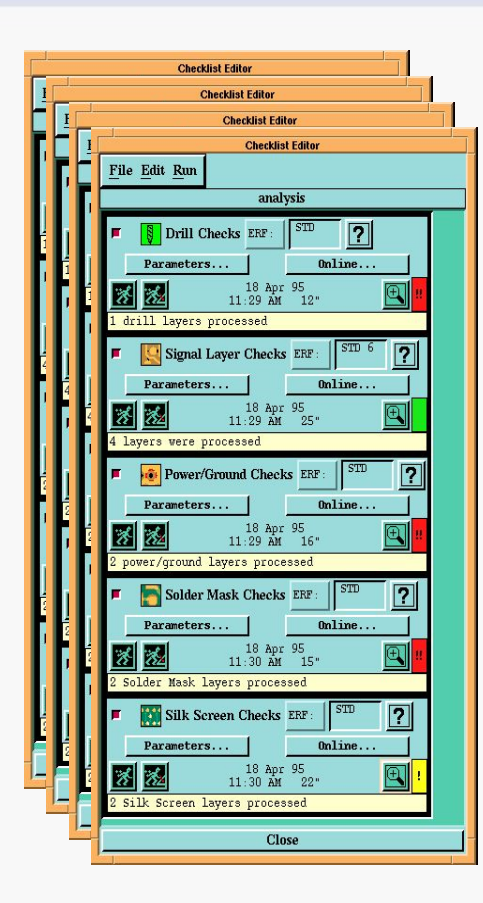

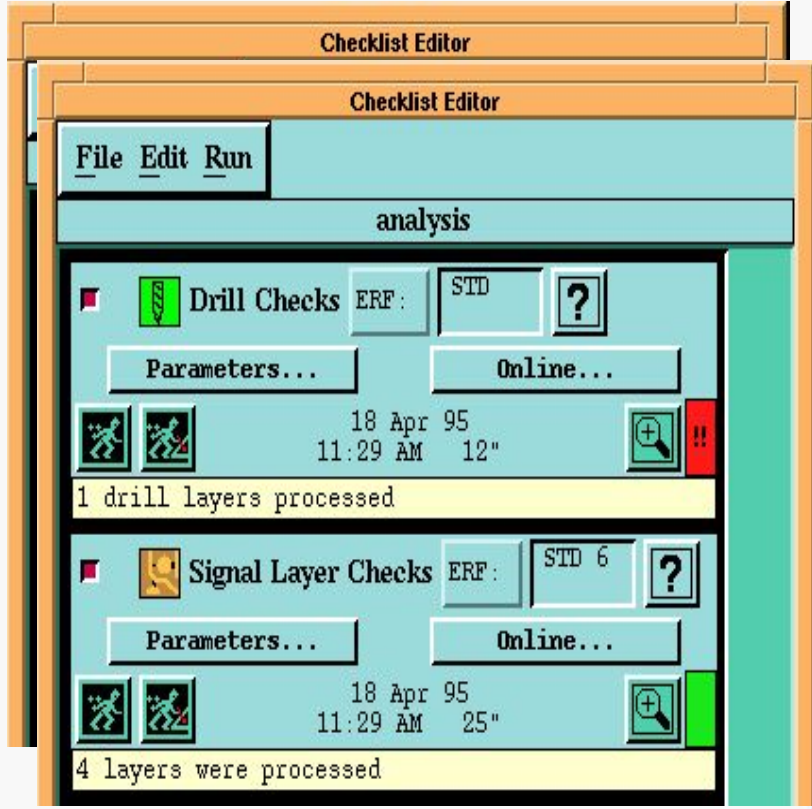

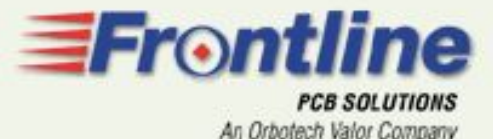

## Graphic Editor – Графический редактор

#### **:Дополнительные возможности**

- Преобразование рисунка в его контур
- Заполнение контура (заливка)
- Выбор и поиск элементов Проекта цепи, компонента, апертуры и т.д.
- Измерение расстояний между к-либо цепями, точками, компонентами …
- Импорт текста, отображающего текущую дату, время, название Проекта и т.д.
- Отображение плотности распределения меди на многослойной заготовке
- Оптимизация размещения проводников в указанных пользователем областях

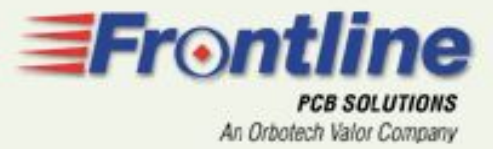

 $0.0 =$ 

## Graphic Editor - Динамические изменения Проекта

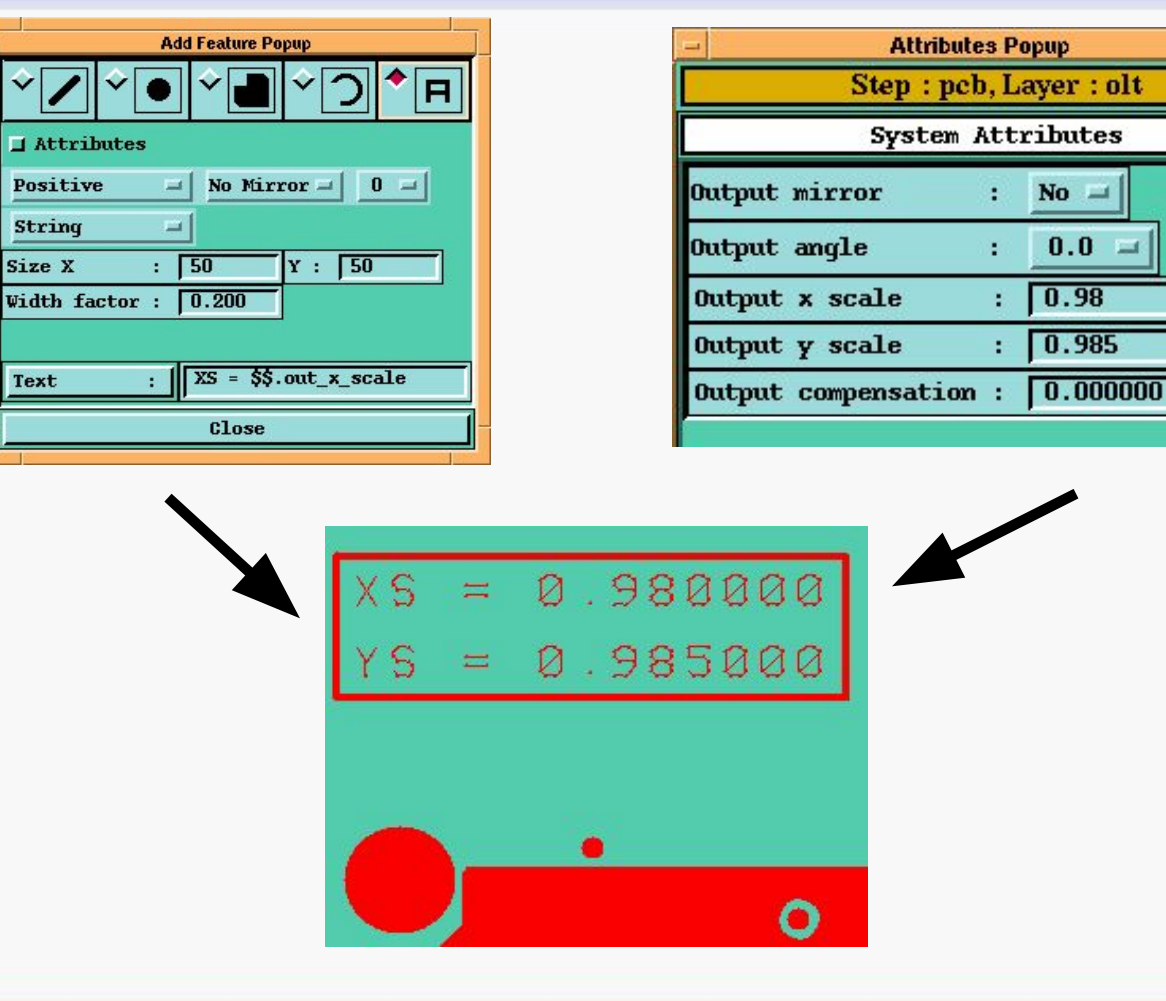

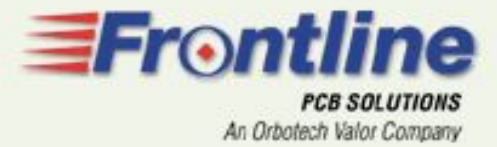

### DFM Program - Оптимизация ширины линий

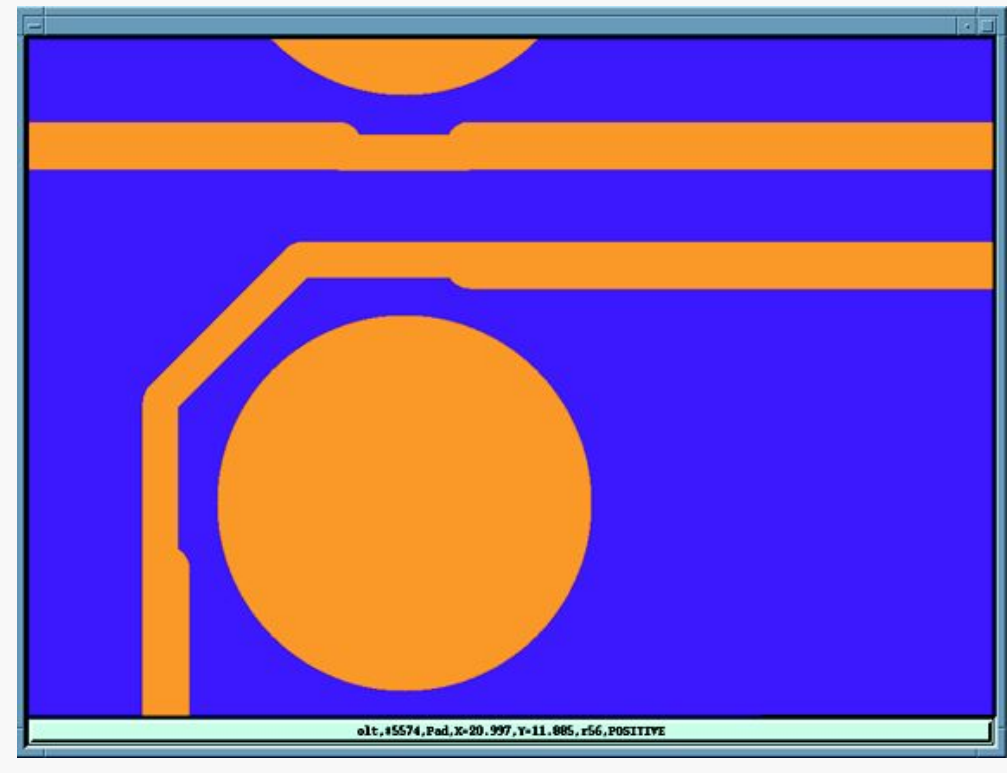

### **Максимальный процент выхода годных – без затрат и риска**

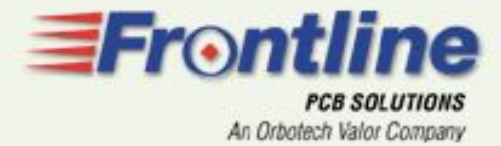

# DFM Program – Teardrop-Оптимизация топологии

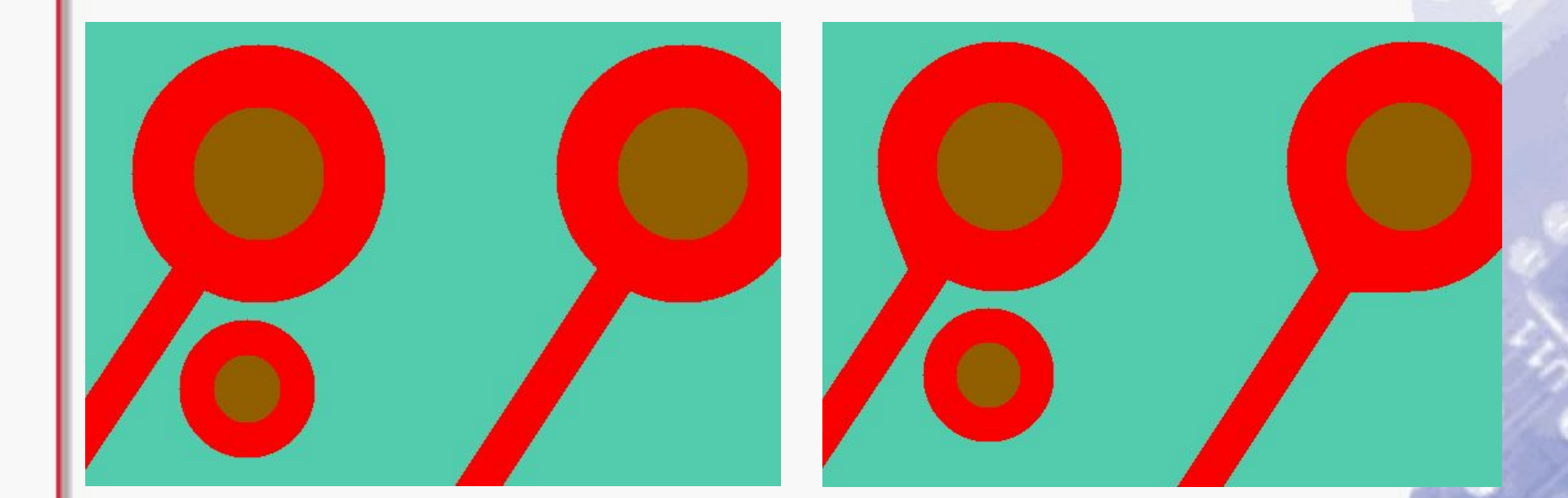

**"Teardrop" не добавляются в «узких» местах**

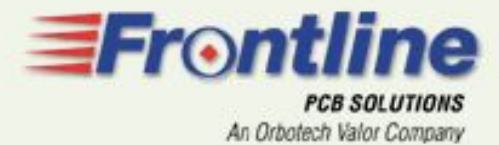

## DFM Program

### Sliver Fill-Заполнение паразитных узких зазоров

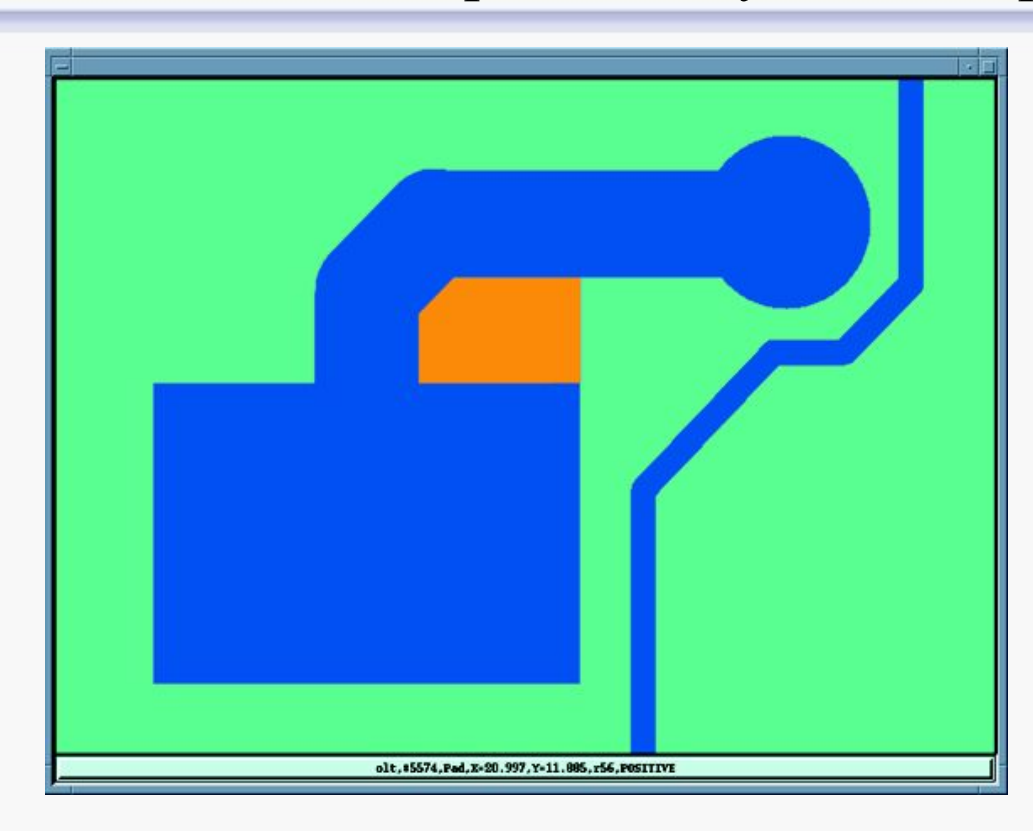

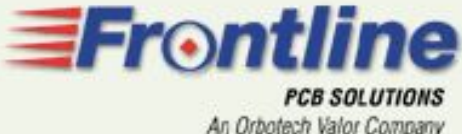

### DFM Program Pinhole Elimination-Устранение паразитных точек

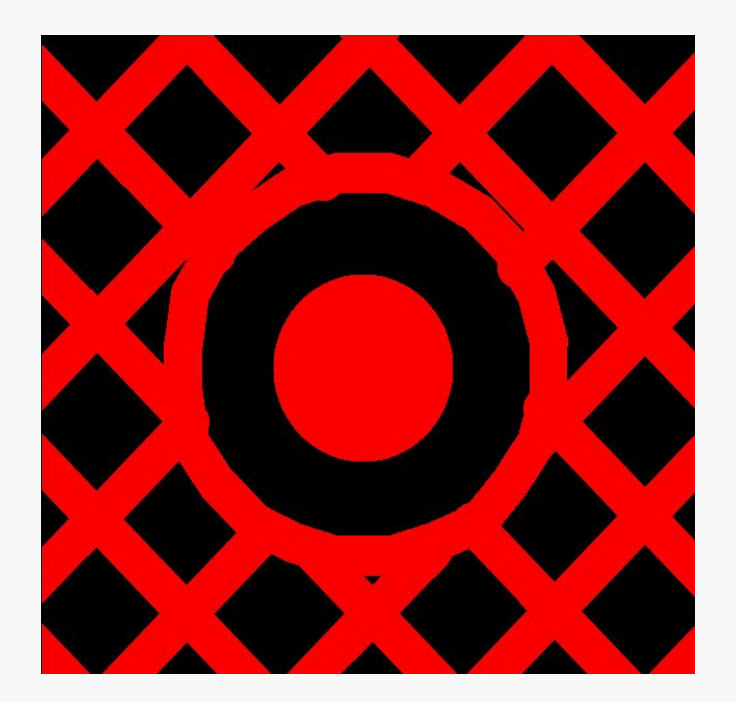

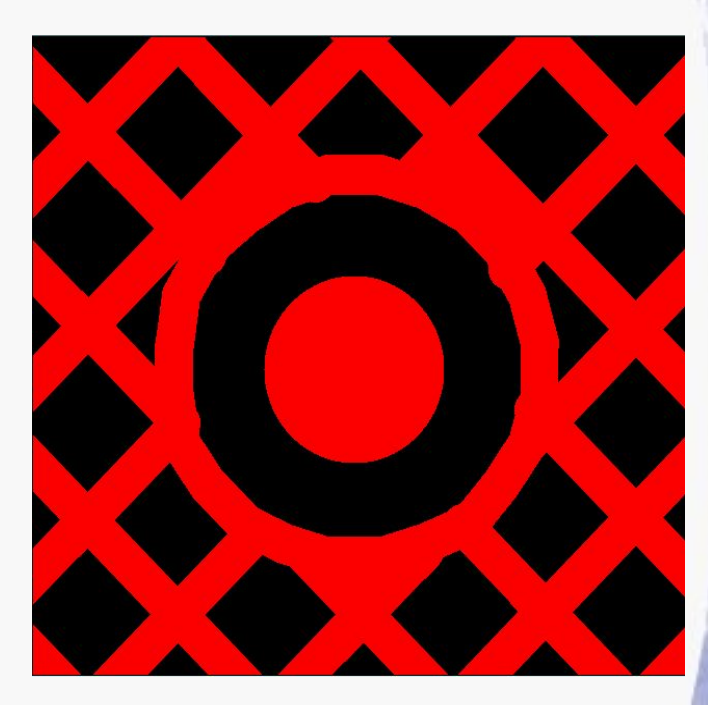

### **Устранение операции ретуши фотошаблона на этапе подготовки производства**

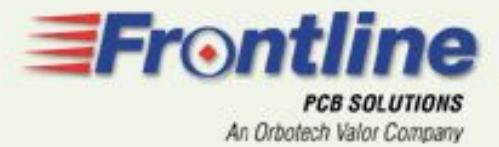

## DFM Program

Solder Mask Optimizer – Оптимизация рисунка защитной маски

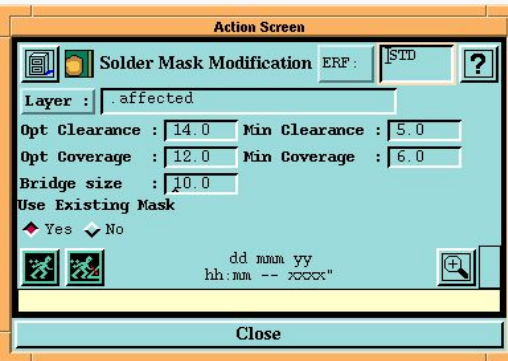

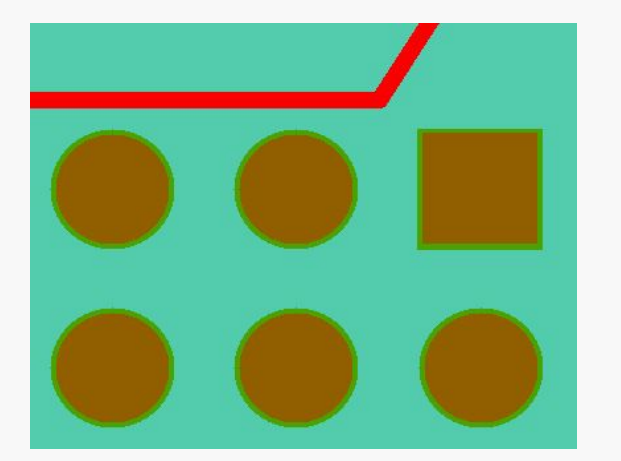

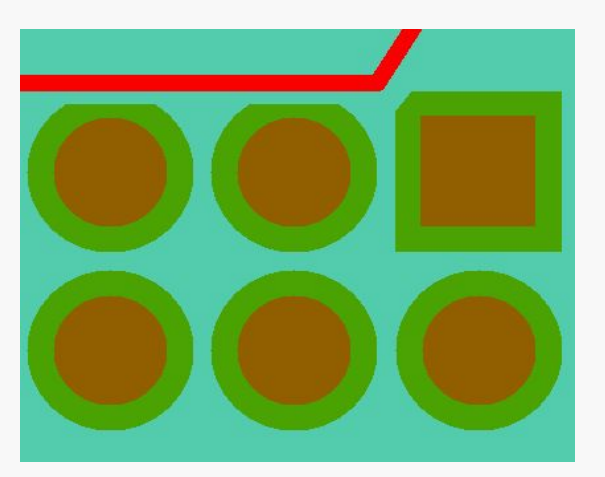

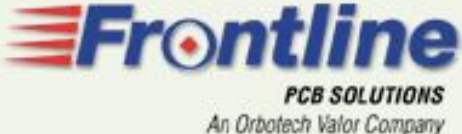

### DFM Program Silk Screen Clipping – Оптимизация слоя маркировки

Positive Data Polarity

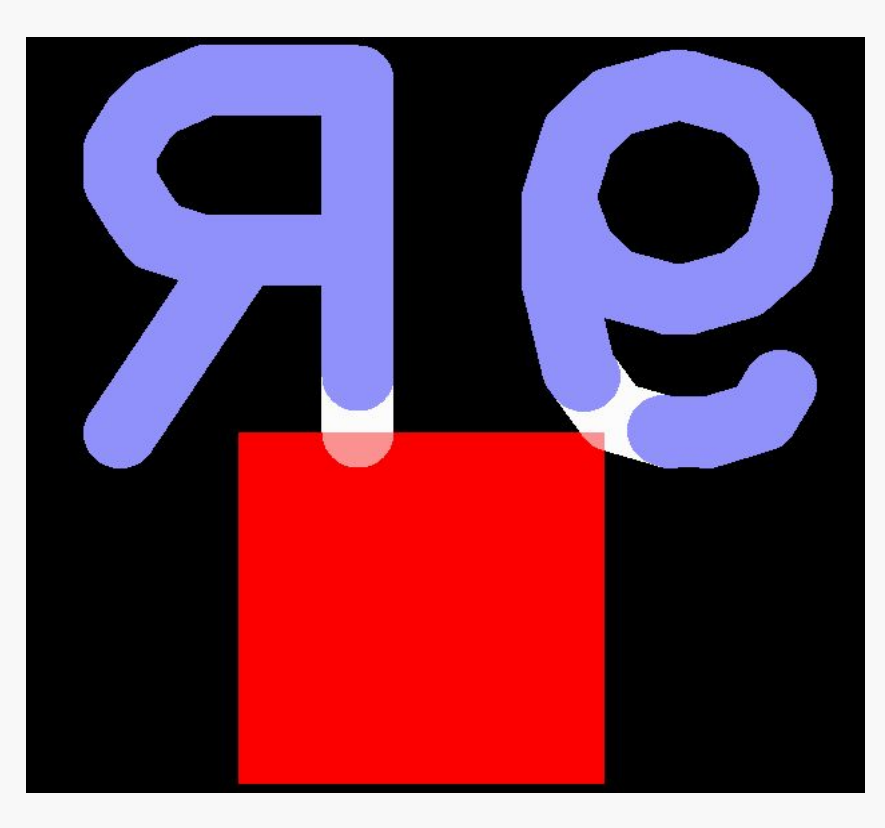

Process Rules

**Программа находит и удаляет фрагменты элементов маркировки с незащищенной маской поверхности ПП.**

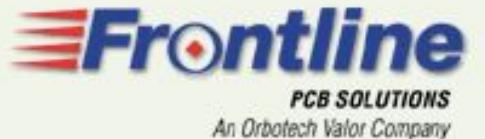

# Panel Optimizer –

#### Размещение плат на заготовке

- Быстрое моделирование размещения плат на многоместной заготовке (варианты расположения)
- Оптимальное использование материала
- Любая форма платы (L-образная и др.)
- Учет особенностей плат с гальваническим золочением

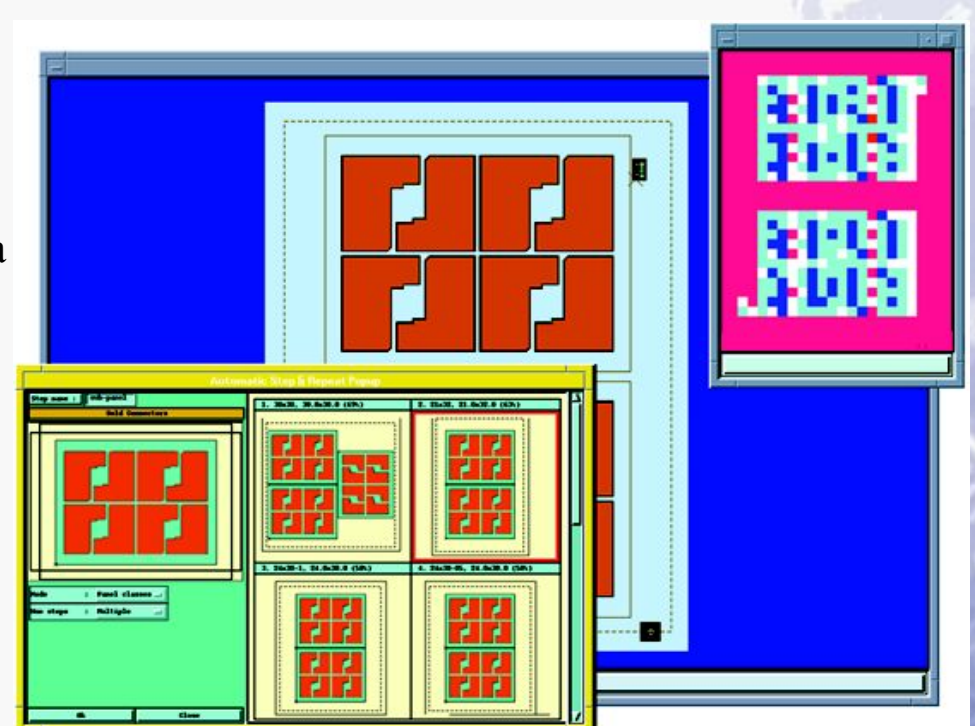

≣Fr⊙ntline An Orbotech Valor Company

# Auto Drill Manager –

#### Менеджер сверления

- Быстрый и простой вывод программ для станков с ЧПУ Редактор таблицы инструментов
	- с возможностью сортировки, добавления и замены отверстий и параметров сверления
- Автоматическое разбиение программы мехобработки на части (для металлизированных, неметалл. отверстий и фрезеровки пазов и контура)
- Не нужно редактировать текстовый файл программы для станка с ЧПУ!

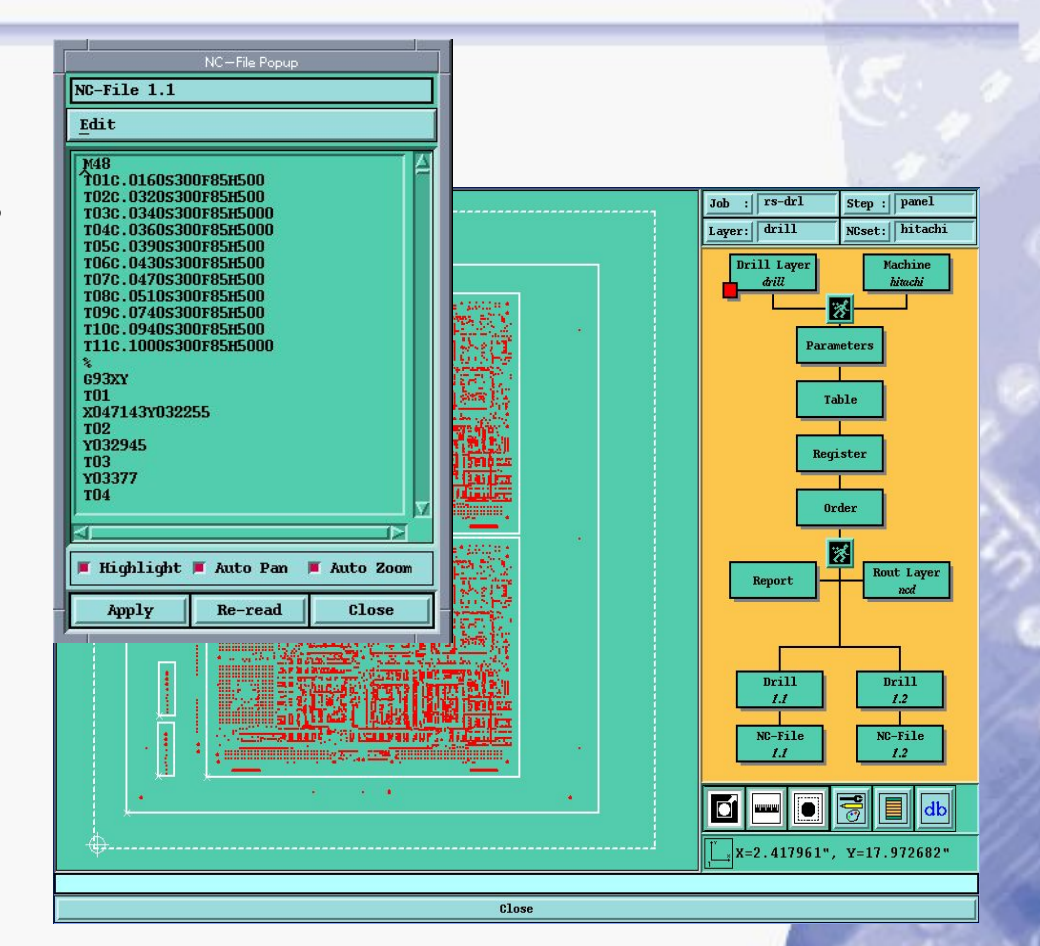

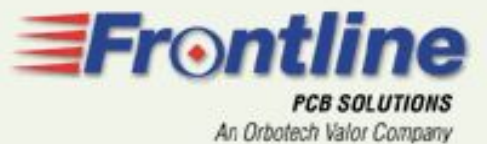

## Резюме

#### ◆ **Формат ODB++:**

Открытый, расширенный и прогрессивный формат базы данных

#### Инструментарий:

- Модульный
- Комплексный
- Перенастраиваемый исходя из технологических ограничений и требований Проекта
- Минимум действий оператора
- Оптимальный выбор инструментов
- Максимальный процент выхода годных
- Минимизация времени на подготовку производства

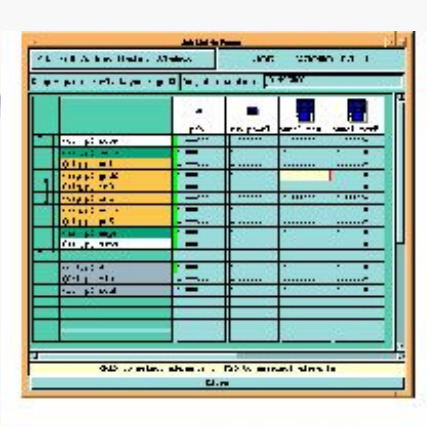

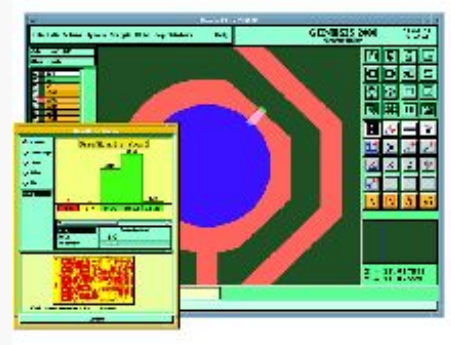

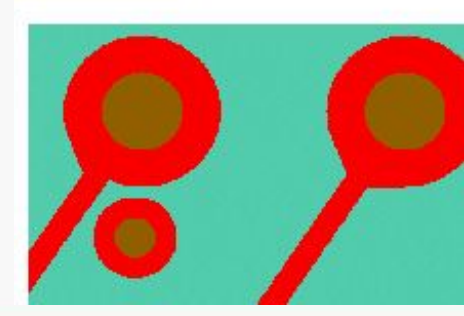